# Moderne Methoden in der Auswertung von **EXPERIMENTEN**

Johannes Elmsheuser, Günter Duckeck

Ludwig-Maximilians-Universität München

29 Apr 2008 aktualisiert: April 2015

<span id="page-0-0"></span>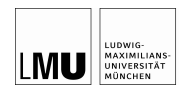

- $\bullet$  MONTE-CARLO-METHODE
- **2** ZUFALLSZAHLEN
- <sup>3</sup> [Beliebig verteilte Zufallszahlen](#page-13-0)
- <sup>4</sup> [Monte-Carlo-Ereignis-Generatoren](#page-21-0)
- 6 ZUSAMMENFASSUNG

# **OUTLINE**

### **A MONTE-CARLO-METHODE**

- **2** ZUFALLSZAHLEN
- **8 BELIEBIG VERTEILTE ZUFALLSZAHLEN**
- <sup>4</sup> [Monte-Carlo-Ereignis-Generatoren](#page-21-0)

### <span id="page-2-0"></span>6 ZUSAMMENFASSUNG

- Historisches Beispiel zur Berechnung der Zahl  $\pi$ : Buffons Nadel (Graf G.L.L. von Buffon, 1707-1788)
- Nadel der Länge / wird auf Fläche mit gleich weit voneinander entfernter paralleler Geraden geworfen (Abstand d).
- Häufigkeit für "Geradentreffer"  $p = k/n = 2/\pi$  (für  $d = l$ )

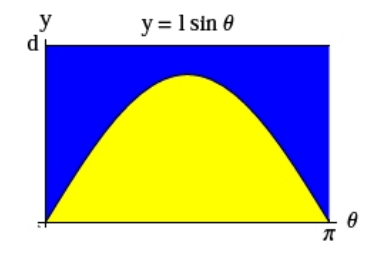

Häufigkeit für Geradentreffer: Anzahl mögliche Fälle:π · d Anzahl günstige Fälle:  $\int_0^{\pi} I \sin \theta d\theta = 2I$ 

## Ein klassisches Beispiel II

- Verfahren aus der Stochastik, Anwendung in vielen Bereichen (stat. Physik, Biophysik, Teilchenphysik, . . . )
- löse analytisch nicht oder nur aufwendig lösbare Probleme numerisch
- Basis: sehr häufig durchgeführte Zufallsexperimente, Gesetz der großen Zahlen Näherung von Pi über das

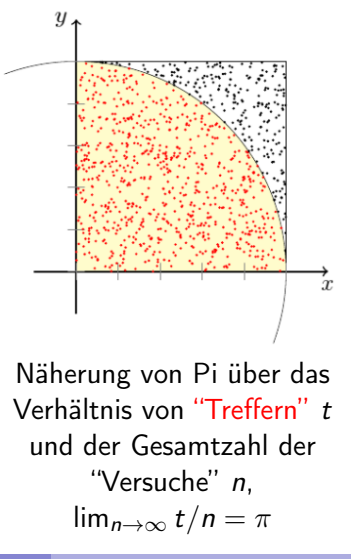

# Monte-Carlo-Integration

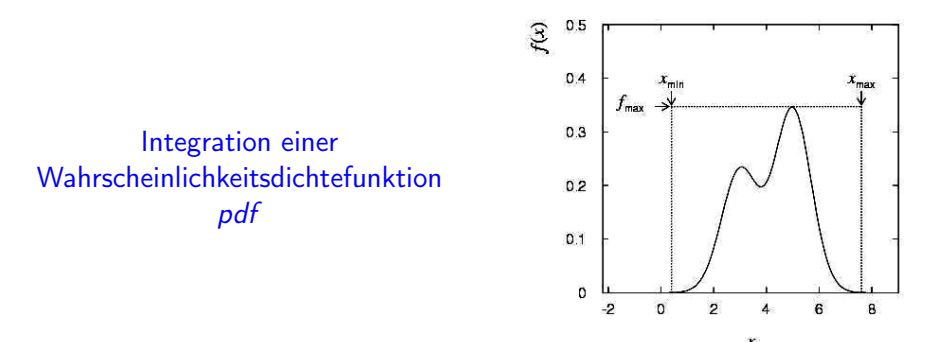

Wie im vorhergehenden Beispiel: simuliere die Anzahl der "Treffer" und "Nicht-Treffer"

#### MONTE-CARLO-METHODE:

Eine numerische Methode zur Berechnung von Wahrscheinlichkeiten und abgeleiteten Größen unter Benutzung von Zufallszahlen

- Erzeuge eine Sequenz von gleichförmig verteilten Zufallszahlen  $r_1, \ldots, r_m$  im Intervall [0, 1]
- Benutze diese Sequenz, um eine andere Sequenz  $x_1, ..., x_n$  zu erzeugen, die einer für uns interessanten Wahrscheinlichkeitsdichtefunktion (pdf)  $f(x)$  folgt
- Benutze die Werte x, um Eigenschaften von  $f(x)$  zu bestimmen, z.B. Anzahl von x in  $a < x < b$ :  $\int_a^b f(x) dx$
- $\Rightarrow$  Monte-Carlo-Berechnung  $\hat{=}$  Integration
- generierte Monte-Carlo-Werte  $\widehat{=}$  "Simulierte Daten"

# **OUTLINE**

#### **O** MONTE-CARLO-METHODE

### **2** ZUFALLSZAHLEN

#### **8 BELIEBIG VERTEILTE ZUFALLSZAHLEN**

#### <sup>4</sup> [Monte-Carlo-Ereignis-Generatoren](#page-21-0)

#### <span id="page-7-0"></span>6 ZUSAMMENFASSUNG

#### Erzeuge gleichverteilte Zahlen im Intervall [0, 1]

- Würfle eine Folge von Zahlen  $\rightarrow$  "Zufallszahlengenerator"
- Computeralgorithmen zur Erzeugung der Folge  $I_1, ..., I_n$
- Computeralgorithmen: nur deterministische Zahlenfolgen, sog. "Pseudo-Zufallszahlen"

#### Anforderungen:

- "zufällig" verteilt mit langer Periode
- reproduzierbar ist manchmal erwünscht, d.h. gleiche Zahlenfolge von Zufallszahlen bei gleichen Startbedingungen
- schneller Algorithmus

Beispiele:

- linear kongruenter Generator:
	- $I_i = (a \cdot I_{i-1} + c) \mod m$
	- 3 ganzzahlige Konstanten: Multiplikator a, Summand c, Modul m
	- $\bullet$   $I_0$ : Saatzahl (seed)
	- Zahlenfolge  $I_1, I_2, \ldots$  zwischen 0 und  $m-1$
	- periodische Folge mit maximaler Periode m
	- gleichförmiges  $u_i = I_i/m$  in [0, 1]
- Multiplikativer linear kongruenter Generator:
	- Setze:  $c = 0$

# Erzeugung von Zufallszahlen (III)

• Beispiel einer periodischen Folge:  $a = 3$ ,  $m = 7$ ,  $l_0 = 1$ 

| $I_0$ | = 1                 |
|-------|---------------------|
| $I_1$ | = (3 · 1) mod 7 = 3 |
| $I_2$ | = (3 · 3) mod 7 = 2 |
| $I_3$ | = (3 · 2) mod 7 = 6 |
| $I_4$ | = (3 · 6) mod 7 = 4 |
| $I_5$ | = (3 · 4) mod 7 = 5 |
| $I_6$ | = (3 · 5) mod 7 = 1 |

- $\Rightarrow$  Wähle *a, m* entsprechend, um lange Periode zu erhalten
- m nahe der größten Integer Zahler des Computers
- Benutze nur Untersequenz

# Erzeugung von Zufallszahlen (IV)

- $u_i$  sind in [0, 1] aber auch wirklich zufällig ?
- Wähle  $a$ ,  $m$ , so dass  $I_i$  Zufallszahlentests bestehen (s. Blobel)
	- Gleichförmige Verteilung
	- $\chi^2$ -Test für Unterintervalle von  $[0,1]$
	- Korrelationstest für n-dimensionales Gitter
	- Weitere Tests: Gap-Test, Random-Walk

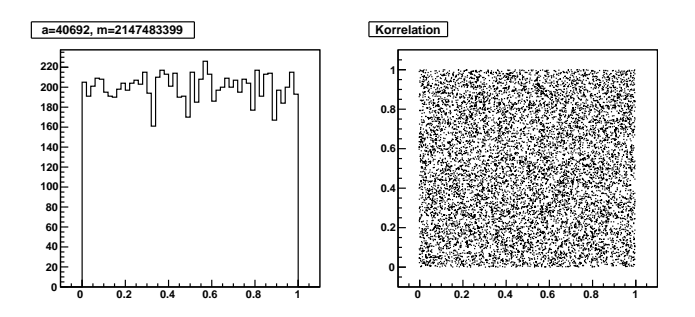

Zufallszahlengeneratoren in ROOT: (Auszug aus Doku)

- $TRandom3$ , is based on the "Mersenne Twister generator", and is the recommended one, since it has good random proprieties (period of about  $10^{6000}$  ) and it is fast.
- TRandom1, based on the RANLUX algorithm, has mathematically proven random proprieties and a period of about  $10^{171}$ . It is however slower than the others.
- TRandom2, is based on the Tausworthe generator of L'Ecuyer, and it has the advantage of being fast and using only 3 words (of 32 bits) for the state. The period is  $10^{26}$ .

# **OUTLINE**

**O** MONTE-CARLO-METHODE

**2** ZUFALLSZAHLEN

#### <sup>3</sup> [Beliebig verteilte Zufallszahlen](#page-13-0)

<sup>4</sup> [Monte-Carlo-Ereignis-Generatoren](#page-21-0)

#### <span id="page-13-0"></span>6 ZUSAMMENFASSUNG

- Methoden:
	- Transformationsmethode  $u_i$  in  $[0,1]$  gleichförmig verteilt Suche  $x(u)$ , so dass  $x_1 = x(u_i)$  Verteilungsfunktion  $f(x)$  folgen
	- v. Neumannsches Rückweisungsverfahren ("acceptance-rejection method")
	- Kombination der beiden Methoden

# DIE TRANSFORMATIONSMETHODE (I)

- Gegeben  $u_1, ..., u_n$  gleichförmig verteilt in [0, 1]
- Finde  $x_1, ..., x_n$  die  $f(x)$  folgen, durch geeignete Transformation  $x(u)$

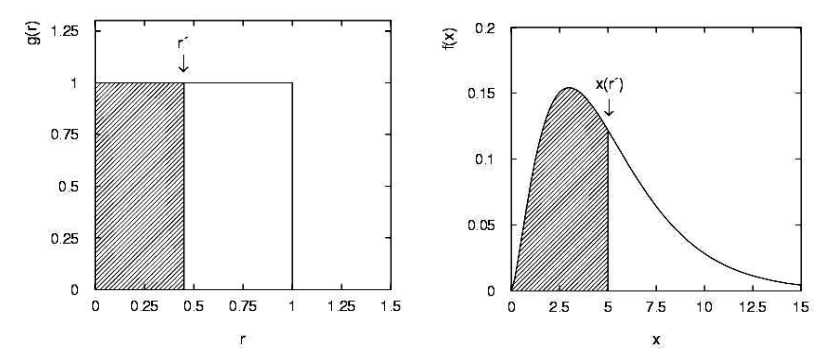

\n- Sei: 
$$
P(u \le u') = P(x \le x(u'))
$$
\n- d.h.  $\int_{-\infty}^{u'} g(u) \, du = u' = \int_{-\infty}^{x(u')} f(u') \, du' = F(x(u'))$
\n- d.h. Setze:  $F(x) = u$  and lose diese Gl. für  $x(u)$
\n

# DIE TRANSFORMATIONSMETHODE (II)

Beispiel:

• Exponentiale pdf: 
$$
f(x, \lambda) = \lambda \cdot \exp(-\lambda \cdot x)
$$
 für  $x \ge 0$   
\n $\Rightarrow u = \int_0^x \lambda \cdot \exp(-\lambda \cdot t) dt = 1 - \exp(-\lambda \cdot x)$   
\n $\Rightarrow x_j = -\ln(1 - u_j)/\lambda$  bzw.  $x_j = -\ln(u_j)/\lambda$ 

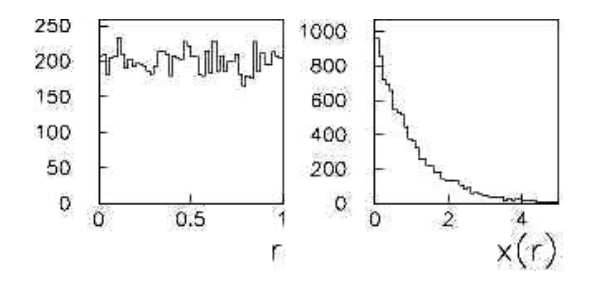

Integral  $F(x)$  der Verteilung  $f(x)$  muß bekannt und invertierbar sein.  $F^{-1}(u)$  folgt dann Verteilung  $f(x)$ 

# Die Akzeptanzmethode

- Integration einer Wahrscheinlichkeitsdichtefkt. pdf
- In 2D: umschließe Funktion mit einer definierten Fläche

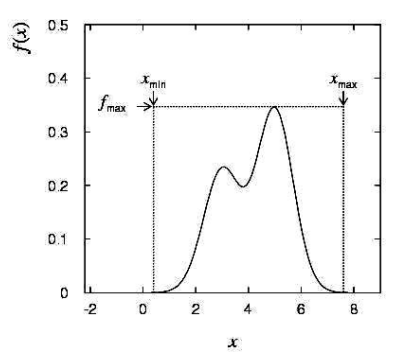

- Erzeuge eine Zufallszahl x, gleichverteilt in  $[x_{min}, x_{max}]$ , d.h.  $x = x_{min} + r_1(x_{max} - x_{min})$  wobei  $r_1$  gleichverteilt in [0, 1].
- Generiere eine 2. unabhängige Zufallszahl gleichverteilt zwischen 0 und  $f_{\text{max}}$ , d.h.  $u = r_2 f_{\text{max}}$
- Wenn  $u < f(x)$ , akzeptiere x; falls nicht, verwerfe x und wiederhole die Prozedur

Berechnung der Zahl π ecnnung der Zar<br> $f(x) = \sqrt{1 - x^2}$ im Intervall [0, 1]

Akzeptiere Punktepaar, wenn  $x^2 + y^2 \leq 1$ Bilde Verhältnis von "Innerhalb/Gesamt"  $\pi = 4$ · Innerhalb/Gesamt

Berechnung von π

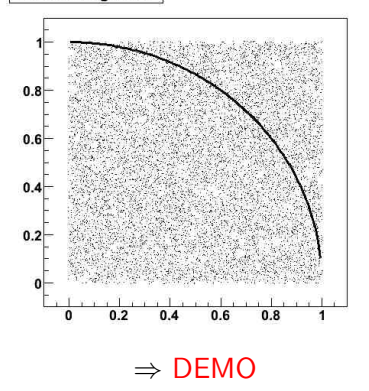

Standardisierte Normalverteilung:  $\frac{1}{\sqrt{2}}$  $\frac{1}{2\pi}$  exp  $\left(-\frac{x^2}{2}\right)$  $\frac{2}{2}$ 

- Einfacher Algorithmus basierend auf Zentralem Grenzwertsatz:  $x_i = \sum_{j=1}^{12} u_j - 6$
- Box-Muller-Verfahren:
	- Erzeuge gleichförmig verteilte  $u_1$ ,  $u_2$  in [0, 1]
	- Berechne:  $v_1 = 2u_1 1$ ,  $v_2 = 2u_2 1$ ( $v_1$ ,  $v_2$  gleichförmig verteilt in  $[-1, +1]$ )
	- Berechne:  $r^2 = v_1^2 + v_2^2$ .
	- Falls  $r^2 > 1$ , beginne von vorne. sonst:  $x_1 = v_1 \sqrt{\frac{-2 \ln r^2}{r^2}}$  und  $x_2 = v_2 \sqrt{\frac{-2 \ln r^2}{r^2}}$
	- $x_1$  und  $x_2$  sind unabhängig normal verteilt.

# Effizienz von Monte-Carlo-Berechnungen

#### Vergleiche Genauigkeit von Monte-Carlo mit anderen Methoden

- Monte-Carlo-Berechnung  $\hat{=}$  Integration
- Vergleich mit numerischer Integration:
	- Trapezregel (Simpsonsche Regel)
- Für 1-dim Integral:
	- $\bullet$  MC $\cdot$ 
		- n ∼ Anzahl der generierten Zufallszahlen
		- *n* ∼ Anzam der genene<br>• Genauigigkeit:  $\sim 1/\sqrt{n}$
	- Trapez-Regel (Simpson):
		- n ∼ Anzahl der Intervalle
		- Genauigkeit:  $\sim 1/n^2~(\sim 1/n^4)$
- Numerische Methoden genauer mit weniger Rechenaufwand N-dim:
	- MC: Genauigkeit  $\sim 1/\sqrt{n}$ , unabhängig von Dimension
	- Trapez: Genauigkeit  $\sim 1/(\sqrt[d]{n^2})$
	- Für  $d > 4$  MC-Methode besser

# **OUTLINE**

**O** MONTE-CARLO-METHODE

- **2** ZUFALLSZAHLEN
- **8 BELIEBIG VERTEILTE ZUFALLSZAHLEN**
- <sup>4</sup> [Monte-Carlo-Ereignis-Generatoren](#page-21-0)

### <span id="page-21-0"></span>6 ZUSAMMENFASSUNG

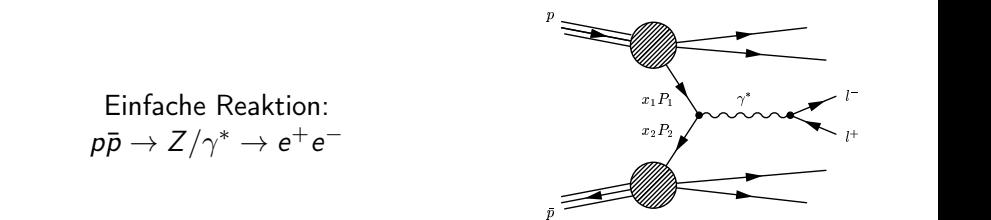

- Ereignis-Generatoren werden benutzt, um Teilchenreaktionen zu simulieren
- z.B. PYTHIA, HERWIG, ALPGEN, ...
- Ausgabe: "Ereignisse", d.h. für jedes Ereignis wird eine Liste von Teilchen generiert zusammen mit den Vierervektoren, etc.

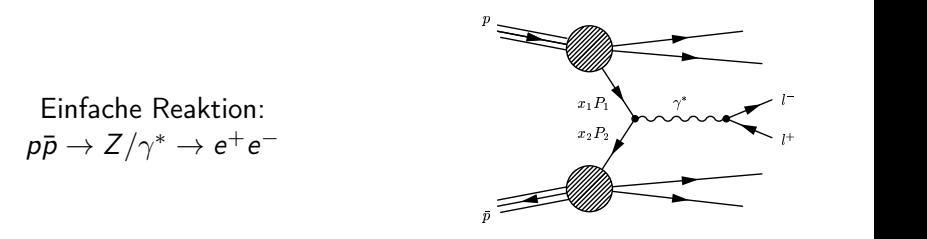

- Ereignis-Generatoren werden benutzt, um Teilchenreaktionen zu simulieren
- z.B. PYTHIA, HERWIG, ALPGEN, ...
- Ausgabe: "Ereignisse", d.h. für jedes Ereignis wird eine Liste von Teilchen generiert zusammen mit den Vierervektoren, etc.
- $\bullet$  "Ereignis" = 1 Kollisionsereignis bzw. die Menge aller Detektordaten, die einer Kollision von zwei Protonenbündeln zugeordnet werden
- Detektordaten: "echte" Daten oder simulierte Daten

#### Monte-Carlo-Ereignis-Generatoren **BEISPIEL**

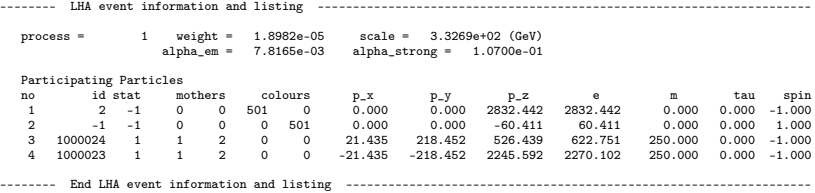

#### **BEISPIEL**

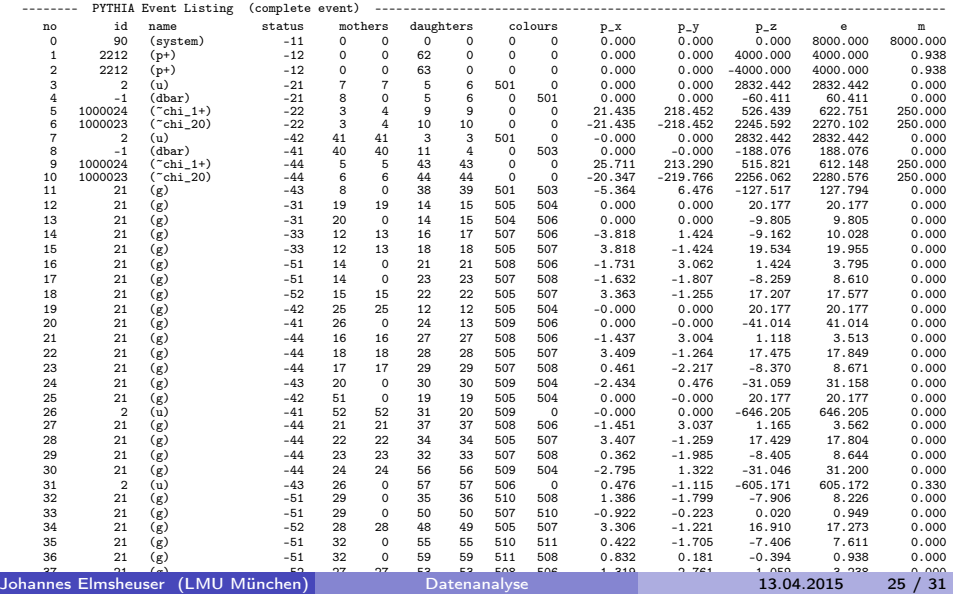

#### **BEISPIEL**

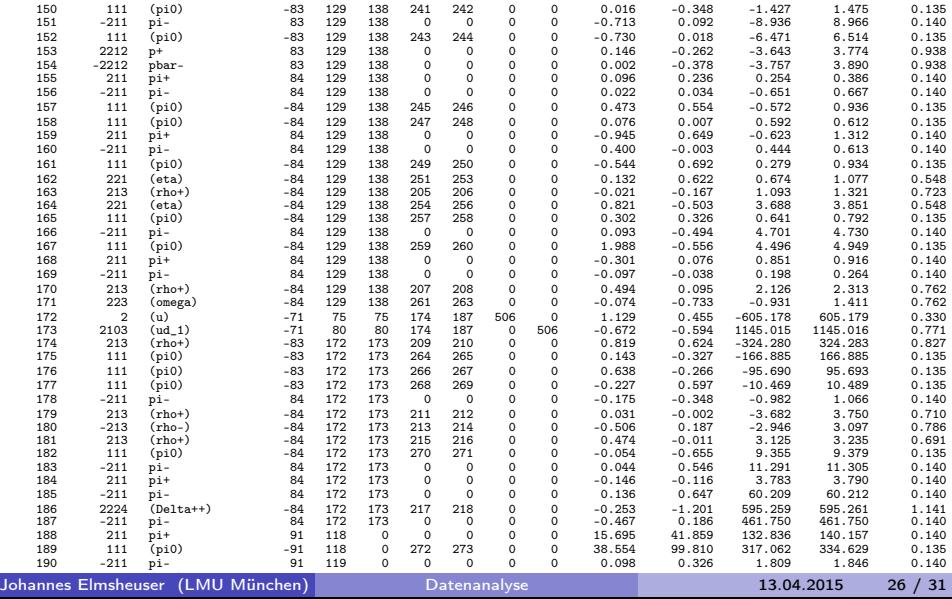

#### **BEISPIEL**

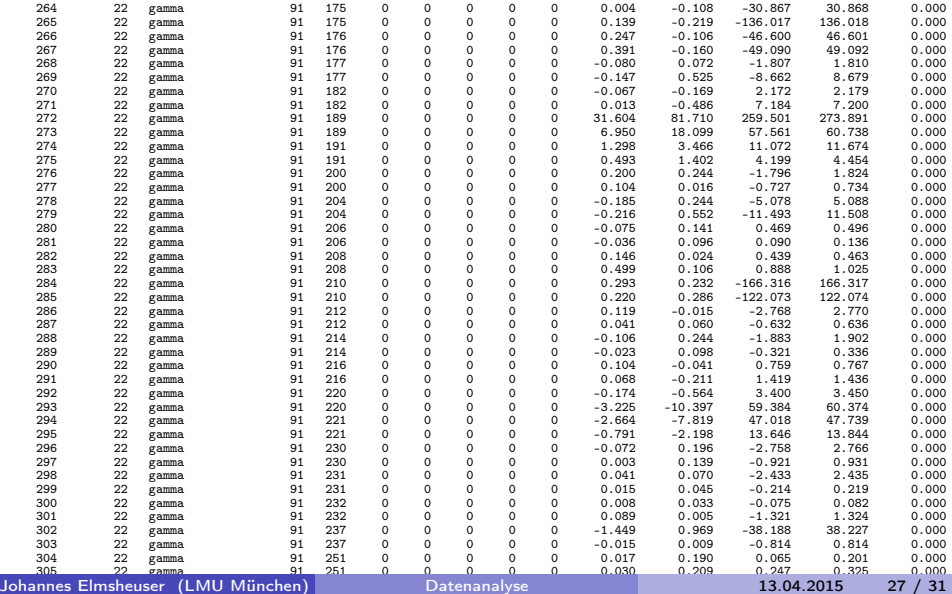

307 22 gamma 91 22 gamma 91 252 0.0006 0.0006 0.0006 0.0006 0.0006 0.0006 0.0006 0.0006 0.0006 0.0006 0.00006 0

# Monte-Carlo-Detektorsimulation

- Detektorsimulation erhält Teilchenliste aus Ereignis-Generator als Eingabe
- Detektorsimulation:
	- Simuliert Durchgang der verschiedenen Teilchen durch Detektorkomponenten
	- Coulombstreuung (simuliert Streuwinkel)
	- Teilchenzerfälle (simuliert Lebensdauer)
	- Ionisierungsenergie (simuliert ∆E)
	- Elektromagnetische / hadronische Schauer
	- Elektronische Signale in Detektoren
- Simulierte Ausgabe hat gleiches Format wie echte Daten
	- Einfacher Vergleich zwischen Daten und MC (vorausgesetzt die Effizienzen sind gleich)
- Programmpaket: Geant4 (toolkit for the simulation of the passage of particles through matter, initiated 1994 )
	- verwendet von ATLAS, CMS, ALICE, LHCb, ILC, Weltraumdetektoren, Simulationen von Strahlungsgefahr für Astronauten, . . .

## Monte-Carlo-Detektorsimulation

#### Beispiel zur Monte Carlo Methode

Wir behandeln hier und in den Übungen ein einfaches physikalisches Beispiel zur Anwendung der Monte Carlo Methode

Gegeben sei eine gleichförmig in alle Raumrichtungen strahlende radioaktive Quelle

Ihre Aktivität, d.h. Zerfälle pro Zeiteinheit, soll mit einem zylindrischen Messrohr (z.B. Geiger-Müller-Zähler) gemessen werden Wir nehmen an, die Quelle sei punktförmig und am Ursprung der Koordinatensystems  $(x, y, z) = (0, 0, 0)$ 

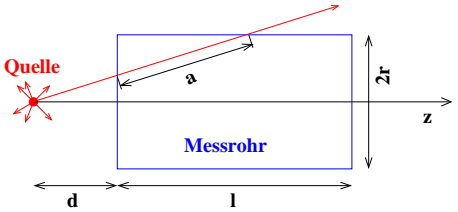

 $\bullet$  Das Messrohr überdeckt nur einen Teil des gesamten Raumwinkels  $Ω = 4π$ Außerdem soll die Nachweiswahrscheinlichkeit P des Messrohrs davon abhängen, wie groß der Weg der Strahlung a darin ist

 $P = P(a) = 1 - e^{-\lambda a}$  (das ist z.B. für  $\gamma$ -Strahler der Fall)

Aufgabe: Man bestimme die totale Nachweiswahrscheinlichkeit, also welcher Bruchteil der ausgesendeten Strahlung nachgewiesen wird, und den statistischen Fehler.

Johannes Elmsheuser (LMU München) [Datenanalyse](#page-0-0) 13.04.2015 29 / 31

Universität Hamburg

#### Monte-Carlo-Detektorsimulation Beispiel zur Monte Carlo Methode

Dieses Problem kann mit Hilfe einer kleinen Monte Carlo Simulation gelöst werden

- Man "erzeuge" Strahlung, die gleichförmig auf einer Kugeloberfläche verteilt ist (Kugelkoordinaten!)
	- Azimuthalwinkel  $\phi$ : gleichverteilte Zufallszahlen in [0,  $2\pi$ ]
	- Polarwinkel  $\theta$ : nach  $f(\theta) = \sin \theta$  verteilte Zufallszahlen in 0,  $\pi/2$  $\bullet$

Das Raumwinkelelement ist  $d\Omega = d\phi \, d\cos \theta = \sin \theta \, d\phi \, d\theta$ Die Simulation des Halbraumes  $\cos \theta < 0$  ist nicht notwendig  $\rightarrow$  ergibt globalen Faktor 1/2

Man berechne für jedes Teilchen die Strecke im Messrohr

 $\tan \theta \geq \frac{r}{d} \Rightarrow a = 0$  $\frac{r}{d} > \tan \theta \ge \frac{r}{d+l} \Rightarrow a = \frac{r}{\sin \theta} - \frac{d}{\cos \theta}$  $\tan \theta < \frac{r}{d+l}$   $\Rightarrow$   $a = \frac{l}{\cos \theta}$ 

und würfele, ob das Teilchen registriert wird oder nicht

Die gesamte Nachweiswahrscheinlichkeit ist dann die Zahl der registrierten geteilt durch die Zahl der erzeugten Teilchen

the Universität Hamburg

Datenanalyse in der Physik Vorlesung 9 – p. 21

# MONTE-CARLO-DETEKTORSIMULATION

#### Komplexes Beispiel zur Monte Carlo Methode

- Moderne Experimente der Hochenergiephysik bestehen aus sehr vielen einzelnen Detektoren
	- L3 am LEP Beschleuniger (CERN) hatte u.a. etwa 11 000 Kristalle zur **Energiemessung**
	- CMS am LHC Beschleuniger wird ca. 15 000 Silizium-Streifendetektoren enthalten mit etwa 10<sup>7</sup> einzelnen Kanälen

Zur Analyse der Daten werden sehr detailierte MC Simulationen benötigt

Simulation der physikalischen Reaktion: alle enstehenden Teilchen und deren erwartete Energie-, Impuls- und Winkelverteilungen

- Nachweiswahrscheinlichkeit für jedes Detektorelement
- Orts- und Energieauflösung jeder einzelnen Detektorkomponente

Am Ende der Simulation stehen digitalisierte Signale der einzelnen Detektorkomponenten, die sich nicht von echten Daten unterscheiden

Der simulierte Datensatz dient dann zur Optimierung der Selektion und Bestimmung der Akzeptanz

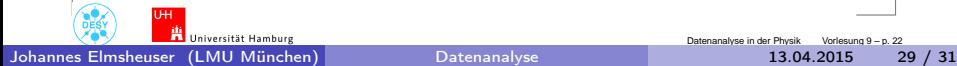

#### MONTE-CARLO-DETEKTORSIMULATION Komplexes Beispiel zur Monte Carlo Methode

CMS Experiment am LHC Beschleuniger am CERN: Simulation eines Top-Paar-Ereignisses  $pp \rightarrow t\bar{t} + X$ 

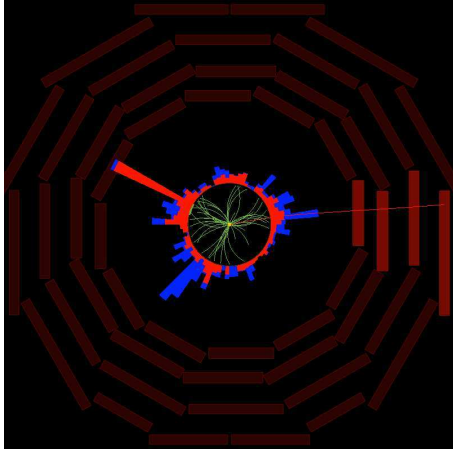

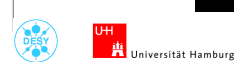

Datenanalyse in der Physik Vorlesung 9 – p. 23

Johannes Elmsheuser (LMU München) [Datenanalyse](#page-0-0) 13.04.2015 29 / 31

## MONTE-CARLO-DETEKTORSIMULATION

#### Komplexes Beispiel zur Monte Carlo Methode

CMS Experiment am LHC Beschleuniger am CERN: Im Vergleich zu einem realen Ereignisse in den Daten  $pp \rightarrow t\bar{t} + X$ 

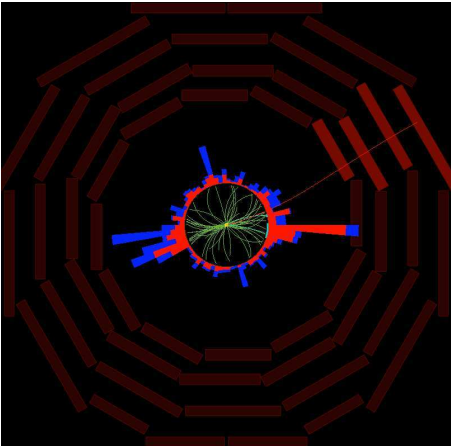

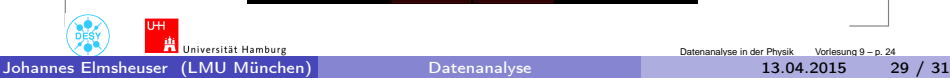

Datenanalyse in der Physik

# **OUTLINE**

**O** MONTE-CARLO-METHODE

- **2** ZUFALLSZAHLEN
- **8 BELIEBIG VERTEILTE ZUFALLSZAHLEN**
- <sup>4</sup> [Monte-Carlo-Ereignis-Generatoren](#page-21-0)

### <span id="page-34-0"></span>6 ZUSAMMENFASSUNG

- Monte-Carlo-Methode
- Erzeugung von Zufallszahlen
- Beliebig verteilte Zufallszahlen
- Beispiele für Monte-Carlo-Methoden
- Anwendung von Monte-Carlo-Methoden in der Teilchenphysik